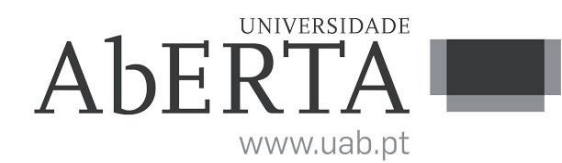

Ministério da Ciência, Tecnologia e Ensino Superior

### **U.C. 21173 Introdução à Programação**

#### **27 de fevereiro de 2020**

# **-- INSTRUÇÕES --**

- O tempo de duração da prova de exame é de 150 minutos (2h30m).
- O estudante deverá responder à prova na folha de ponto e preencher o cabeçalho e todos os espaços reservados à sua identificação, com letra legível.
- Verifique no momento da entrega da(s) folha(s) de ponto se todas as páginas estão rubricadas pelo vigilante. Caso necessite de mais do que uma folha de ponto, deverá numerá-las no canto superior direito.
- Em hipótese alguma serão aceites folhas de ponto dobradas ou danificadas.
- Exclui-se, para efeitos de classificação, toda e qualquer resposta apresentada em folhas de rascunho.
- Os telemóveis deverão ser desligados durante toda a prova e os objetos pessoais deixados em local próprio da sala de exame.
- A prova é constituída por 5 páginas e termina com a palavra **FIM**. Verifique o seu exemplar e, caso encontre alguma anomalia, dirija-se ao professor vigilante nos primeiros 15 minutos, pois qualquer reclamação sobre defeito(s) de formatação e/ou de impressão que dificultem a leitura não será aceite depois deste período.
- Utilize unicamente tinta azul ou preta.
- O exame é constituído por 5 grupos, estando a cotação indicada em cada grupo.
- Ao resolver os grupos III e IV, pode e deve utilizar as funções definidas nos grupos anteriores, mesmo que não os tenha realizado.
- Os programas devem ser escritos em **linguagem C** podendo utilizar funções da biblioteca *standard*. Em anexo está uma lista com as funções da biblioteca *standard* mais utilizadas, não sendo necessário utilizar a primitiva *#include*.

## **Grupo I (3 valores)**

O programa seguinte pretende identificar se um dado número introduzido pelo utilizador é ou não primo. No entanto foram identificados problemas com a utilização deste programa.

Identifique e corrija os erros, de modo a que o programa tenha o funcionamento correto.

```
int main()
{
     int divisor; n;
     printf("Funcao que verifica se um numero N e' primo:\nIndique N:")
     scanf("%d",n);
     if(n<10)
         printf("Erro: o numero tem de ser maior que zero.\n");
     else {
         /* a variável divisor vai iterar até que o seu quadrado seja
            maior que o número (evitando a utilização da raiz quadrada) */
         divisor=10;
         while(divisor*divisor<=n) {
             /* o número é divisível se o resto da divisão for nula */
             if(divisor%n==0) {
                 printf("\nNumero %d divisivel por %d\n",divisor,n);
                 return;
 }
              /* mostrar iteração */
             printf("%d ",divisor);
             divisor++;
         }
         printf("\nNumero %d primo!\n",n);
     }
}
```
## **Grupo II (3 valores)**

Implemente a função *MostrarDamas*, chamada no programa em baixo, que mostra num tabuleiro de lado 4 a posição das respetivas damas, representando por '#' a posição da dama, e por '.' uma casa vazia no tabuleiro. O vetor contém para cada linha a coluna em que a dama se encontra. O vetor fornecido indica que na primeira linha a dama encontra-se na coluna 1 (as colunas vão de 0 a 3), na segunda linha na coluna 3, e assim sucessivamente. O mesmo ocorre na representação do tabuleiro, na primeira linha o cardinal está na segunda posição (coluna 1), na segunda linha está na quarta posição (coluna 3), e assim sucessivamente. Faça uma função que funcione para qualquer que seja o valor do lado, desde que seja um inteiro positivo.

#### **Programa:**

```
int main()
{
    int linhasDamas[4] = {1, 3, 0, 2} ;
     MostrarDamas(linhasDamas, 4);
}
```
#### **Execução de Exemplo:**

```
C:\...>normal1920g2 
 . # . .
 . . . #
 \# . . .
 . . # .
```
## **Grupo III (3 valores)**

Implemente a função *ColocarDama*, utilizada o programa em baixo. A função recebe três argumentos, o vetor onde deve colocar as colunas de cada dama, em cada linha, compatível com a função do grupo anterior. O segundo argumento é um valor K com o número da linha que a função deverá preencher, e o terceiro argumento é o valor *N* com o lado do tabuleiro, idêntico ao segundo argumento do grupo anterior.

A função deverá colocar uma dama na linha *K*. Para escolher a coluna da dama, a mesma não pode estar em ataque direto com uma das damas colocadas nas linhas anteriores (*0* a *K-1*). Um ataque entre uma dama na linha W e a dama na linha K, existe quando ambas estão na mesma coluna, ou na mesma diagonal, portanto o valor absoluto da diferença entre as colunas em que ambas as damas se encontram, é igual K-W. Por exemplo, K=3 e W=1, se a dama W estiver na coluna 2, a dama K não pode estar nem na coluna 2, nem na coluna 0 (2-2) ou coluna 4 (2+2), já que K-W=2.

Após localizar a primeira posição válida, a função deverá procurar colocar as restantes damas, de *K+1* até *N* (a função pode ser recursiva). No caso de conseguir colocar as restantes damas, deverá retornar 1, caso contrário deve procurar na posição válida seguinte da linha K, repetir o processo. Apenas se nenhuma das posições válidas permitir colocar as restantes damas, a função deverá retornar 0.

Na execução de exemplo é possível ver que a função encontrou uma solução válida para 5 damas.

#### **Programa:**

```
int main()
{
     int linhasDamas[5];
     if(ColocarDama(linhasDamas, 0, 5))
         MostrarDamas(linhasDamas, 5);
}
```
**Execução de Exemplo:**

```
C:\...>normal1920g3 
 # . . . . .. . # . .
   . . . . #
   # . . .
 . . . # .
```
## **Grupo IV (3 valores)**

Faça agora um programa utilizando as funções dos grupos anteriores, que solicite ao utilizador um inteiro para o lado do tabuleiro, e aloque memória necessária para o valor introduzido. No caso de algum problema na alocação, o programa deve retornar um erro, caso contrário deve executar o programa do grupo anterior, libertando de seguida a memória alocada.

#### **Execução de Exemplo:**

```
C:\...>normal1920g4 
Indique N:6
 . # .
 . . . # . .
 . . . . . #
 # . . . . . .. . # . . .
  . . . . # .
C:\...>normal1920g4 
Indique N:10
 # . . . . . . . . .
 . . # . . . . . . .
   . . . . . # . . . .
   . . . . . . .
   . . . . . . . .
   . . . . # . . . . .
     . . . . . .
   # . . . . . .. . . # . . . . . .
   . . . . . # .
C:\...>normal1920g4 
Indique N:-10
Problema ao alocar memoria.
```
### **Grupo V (8 valores)**

Suponha que tem de desenvolver um programa para registo de informação de uma agência imobiliária, especializada no arrendamento de casas de habitação. É necessário registar sobre imóveis a morada, número de assoalhadas, custo de aluguer, cidade e zona. Pode vir a ser necessário atualizar as cidades e as respetivas zonas.

- a) Defina a estrutura de dados necessária para registar a informação referida.
- b) Faça um programa que grave e leia informação da estrutura de dados para um ficheiro de texto. O formato do ficheiro é opção sua.
- c) Faça o relatório que agregue as cidades, e para cada uma destas cidades, agregue as zonas, indicando a quantidade de habitações em cada cidade e zona.
- d) Faça um relatório que permita listar os imóveis, após aplicar uma restrição sobre a cidade, e número de assoalhadas mínimo, ordenando tudo por custo de aluguer.

**Anexo Funções standard mais utilizadas**

Exemplos de chamadas:

• printf("texto %d %g %s %c", varInt, varDouble, varStr, varChar); Imprime no ecran uma string formatada, em que é substituído o **%d** pela variável inteira seguinte na lista, o **%g** pela variável real na lista, o **%s** pela variável string na lista, o **%c** pela variável caracter na lista.

• scanf("%d", &varInt); gets(str); **scanf** é a função inversa do **printf**, lê um inteiro e coloca o seu resultado em **varInt**, cujo endereço é fornecido. A função **gets** lê uma string para **str**.

#### Protótipos:

- int atoi(char \*str); float atof(char \*str); Converte uma string num número inteiro/real respectivamente
- int strlen(char \*str); Retorna o número de caracteres da string **str**
- strcpy(char \*dest, char \*str); [strcat]
	- Copia **str** para **dest**, ou junta **str** no final de **dest**, respectivamente
- char \*strstr(char \*str, char \*find); char \*strchr(char \*str, char find); Retorna a primeira ocorrência de **find** em **str**, ou NULL se não existe. Na versão **strchr find** é um caracter.
- char \*strtok(char \*string, char \*sep); char \*strtok(NULL, char \*sep); Retorna um apontador para uma token, delimitada por **sep**. A segunda chamada retorna a token seguinte, na mesma string, podendo-se continuar a chamar a função até que retorne NULL, o que significa que a string inicial não tem mais tokens para serem processadas.
- sprintf(char \*str, …); sscanf(char \*str,…);
- Estas funções têm o mesmo funcionamento de **printf**/**scanf**, mas os dados são colocados (ou lidos) em **str**. • int strcmp(char \*str1, char \*str2);
- Retorna 0 se **str1** é igual a **str2**, retornando um valor negativo/positivo se uma string é maior/menor que a outra • int isalpha(int c); [isdigit,isalnum,islower,isupper,isprint]
- Retorna true se **c** é uma letra / dígito numérico / letra ou dígito / minúscula / maiúscula / imprimivel. • void \*malloc(size\_t); free(void \*pt);
- **malloc** retorna um apontador para um bloco de memória de determinada dimensão, ou NULL se não há memória suficiente, e a função **free** liberta o espaço de memória apontado por **pt** e alocado por **malloc**
- FILE \*fopen(char \*fich, char \*mode); fclose(FILE \*f); **fopen** abre o ficheiro com nome **fich**, no modo **mode** ("rt" – leitura em modo texto, "wt" – escrita em modo texto), e **fclose** fecha um ficheiro aberto por **fopen**
- fprintf(f,…); fscanf(f,…); fgets(char \*str, int maxstr, FILE \*f); idênticos ao **printf**/**scanf** mas direccionados para o ficheiro, e **fgets** é uma versão do **gets** mas com limite máximo da string indicado em **maxstr**.
- int feof(FILE \*f); **feof** retorna true se o ficheiro **f** está no fim, e false c.c.
- fseek(f,posicao,SEEK\_SET); fwrite/fread(registo,sizeof(estrutura),1,f); funções de leitura binária (abrir em modo "rb" e "wb"). **fseek** posiciona o ficheiro numa dada posição, **fwrite**/**fread** escrevem/lêm um bloco do tipo estrutura para o endereço de memória registo.
- int rand(); srand(int seed); **rand** retorna um número pseudo-aleatório e **srand** inicializar a sequência pseudo-aleatória
- time\_t time(NULL); clock\_t clock(); **time** retorna um número segundos que passaram desde uma determinada data, e **clock** o número de instantes (há **CLOCKS\_PER\_SEC** instantes por segundo)
- double sin(double x); [cos,log,log10,sqrt] double pow(double x,double y); Funções matemáticas mais usuais, com argumentos e valores retornados a double

**FIM**